## Welcome to the discussion forum

The discussion forum is a knowledge sharing tool where exchanges can take place between "customization managers" of various institutions, members of the OCM platform.

Nineteen different forums have been created:

- One for each theme currently on the OCM platform
- One for each of the following subjects:
  - Sharing of references and guides
  - o Supplies and equipment
  - $\circ$  Education.

## Please note:

1. The content published on these various forums is not controlled, directed or endorsed by the CESS. However, the following guidelines apply:

- Be respectful, civil and courteous when contributing to a discussion
- Check forums before posting a new topic
- Publish a new topic in only one of the available forums
- 2. The French and English discussion forums are entirely independent

3. In order to:

• Talk to an OCM nurse counselor, see the "Contact us" section, located on the green strip at the top of the screen:

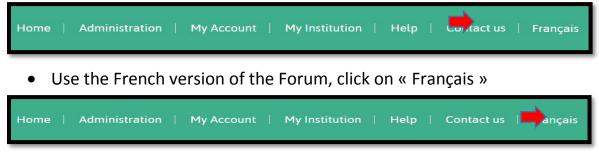

Happy discussion,

# The OCM team

# Using the discussion forum

- 1. Log in under "Customization mode"
- Click on the "Discussion forum" tab located on the right side of the screen:

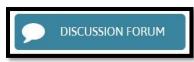

**3.** The summary table of activities on the various discussion forums will open:

| View For | ums New & updated topics      |        |                            |           |
|----------|-------------------------------|--------|----------------------------|-----------|
| orums    |                               |        |                            | [         |
|          | Forum                         | Topics | Contributions /<br>Answers | Last post |
| Δ        | Cardiovascular system and CVA | 0      | 0                          | n/a       |
|          | Comfort and security          | 0      | 0                          | n/a       |
| Δ        | Digestive system              | 0      | 0                          | n/a       |
| Δ        | Drugs and other substances    | 0      | 0                          | n/a       |
|          | Education                     | 0      | 0                          | n/a       |

a. <u>Column</u> **1**: A yellow bell indicates the presence of a contribution you did not consult in this forum.

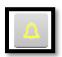

- b. <u>Column</u> **2**: The forum title (in blue) is a clickable link to this forum.
- c. <u>Column</u> **3**: The number indicates how many discussion topics are available in this forum.
- d. <u>Column 4</u>: The number indicates the amount of contributions or answers found on this forum.
- e. <u>Column</u> **5**: The title of the last contribution (in blue) is a clickable link to this contribution.

#### **OPTION 1: CONSULT ACTIVE DISCUSSION TOPICS**

- 4. Click on
  - a. <u>The forum title</u> (column **2**) to see all topics related to this forum. Example :

| Сс         | Comfort and security                                           |                            |                                            |  |  |  |  |
|------------|----------------------------------------------------------------|----------------------------|--------------------------------------------|--|--|--|--|
| Bac        | Back to forums                                                 |                            |                                            |  |  |  |  |
| <b>9</b> N | P New Discussion topic                                         |                            |                                            |  |  |  |  |
|            | Topic / Topic starter                                          | Contributions /<br>Answers | Last post 💌                                |  |  |  |  |
| Q          | Hygiene care<br>by Laura Cantos » Thu, 2017/08/03 - 09:11      | 0                          | by Laura Cantos<br>Thu, 2017/08/03 - 09:11 |  |  |  |  |
| Lege       | Legend                                                         |                            |                                            |  |  |  |  |
| - CATHO    | w posts<br>t topic with new posts<br>t topic without new posts |                            |                                            |  |  |  |  |

- Click on the title of discussion topic (in blue) of your choice
  - The aspect of the bubble in the first column shows you new contributions as well as popular topics (see available legend)
- b. Latest contribution (column 5) to view it. Example:

| Hygiene o              | are                                                             |                                          |
|------------------------|-----------------------------------------------------------------|------------------------------------------|
| View Edit              |                                                                 |                                          |
| Back to subjects       |                                                                 |                                          |
|                        |                                                                 | 1 post / 0 new                           |
| Thu, 2017/08/03 - 09:1 |                                                                 |                                          |
| Thu, 2017/08/03 - 09:1 | Hygiene care                                                    |                                          |
| Laura<br>Cantos        | Which parts of the body are excluded during a partial bed bath? |                                          |
| 🔂 Тор                  |                                                                 | edit X delete Contribute to this subject |

• When several contributions are available, the following tabs make navigating through them faster:

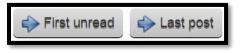

**OPTION 2: ANSWER A QUESTION / MAKE A COMMENT** 

5. Click on "Contribute to this subject" below the question/comment being viewed:

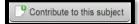

**6.** A new section will appear, enter your contribution and click on "Submit" (see )

| Subject *                                                                                   |                         |
|---------------------------------------------------------------------------------------------|-------------------------|
| Hygiene care                                                                                |                         |
| Comment *                                                                                   |                         |
|                                                                                             |                         |
| Normal - Styles - I <sub>x</sub> B I U S x <sub>a</sub> x <sup>a</sup> I ≡ :≡ :≢ # 99 ∞ ∞ № |                         |
| A partial bed bath includes everything except the lower limbs.                              |                         |
|                                                                                             |                         |
|                                                                                             |                         |
| body p                                                                                      | Paragraphes : 1, Mots : |
| Switch to plain text editor                                                                 |                         |

# **OPTION 3: ADD A NEW DISCUSSION TOPIC TO A FORUM**

 Click on the forum that relates to your topic of discussion. Example: "Comfort and safety"

| View Forums New & rupdated topics |                               |        |                 |                                                     |  |
|-----------------------------------|-------------------------------|--------|-----------------|-----------------------------------------------------|--|
| Forums                            |                               |        | Contributions / | -                                                   |  |
|                                   | Forum                         | Topics | Answers         | Last post                                           |  |
| Δ                                 | Cardiovascular system and CVA | 0      | 0               | n/a                                                 |  |
|                                   | Comfort and security          | 1      | 1               | Hygiene care<br>by Laura Cantos<br>3 min 24 sec ago |  |

**8.** A new page will open. Click on "New Discussion topic" at the top of the page:

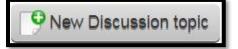

9. A new page will open. Enter the title of your topic and your question in the appropriate sections (see )

| Create Discussion topic                                                                                   |  |
|----------------------------------------------------------------------------------------------------|--|
| Forums *                                                                                                  |  |
| Comfort and security                                                                                      |  |
| Objet *                                                                                                   |  |
| Hygiene care                                                                                              |  |
| Body (Edit summary)                                                                                       |  |
|                                                                                                    |  |
| Normal - Styles - I <sub>x</sub> B I <u>U</u> S   x <sub>2</sub> x <sup>2</sup> J = := :≣ :≣ : P 99 @ ∞ ℝ |  |
| Which body parts are excluded during a partial bed bath                                                   |  |

**10.** Click "Submit and Quit" at the bottom of the page to post your topic

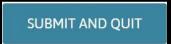

**11.** A new page showing your contribution and different options will appear:

| Hygiene c               | are                                                             |                                        |
|-------------------------|-----------------------------------------------------------------|----------------------------------------|
| View Edit               |                                                                 |                                        |
| Back to subjects        |                                                                 |                                        |
|                         |                                                                 | 1 post / 0 new                         |
| Thu, 2017/08/03 - 09:13 |                                                                 |                                        |
|                         | Hygiene care                                                    |                                        |
| Laura<br>Cantos         | Which parts of the body are excluded during a partial bed bath? |                                        |
| 🔂 Тор                   |                                                                 | edit Kelete Contribute to this subject |

**OPTION 3A: LEAVE THE FORUM** 

- 12. Click at the top of the page on
  - a. « Home »: To return to the OCM home page

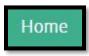

b. On the arrow: to quit the OCM platform

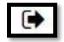

## **OPTION 3B: MODIFY YOUR QUESTION, TITLE OR CHOSEN FORUM**

**13.** Click on "Edit" at the bottom of the page (see ) :

| Hygiene c               | are                                                             |
|-------------------------|-----------------------------------------------------------------|
| View Edit               |                                                                 |
| Back to subjects        |                                                                 |
|                         | 1 post / 0 new                                                  |
| Thu, 2017/08/03 - 09:11 |                                                                 |
|                         | Hygiene care                                                    |
| Laura<br>Cantos         | Which parts of the body are excluded during a partial bed bath? |
| 🛧 Тор                   | edit Contribute to this subject                                 |

**14.** A new page will open; make desired changes (see **—**):

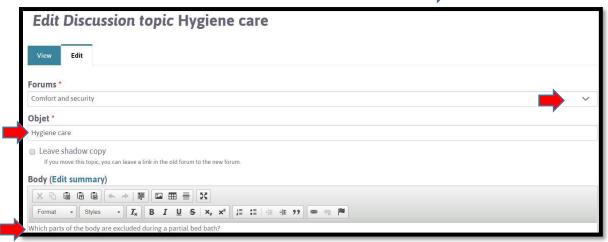

**15.** Click on "Submit and quit" located at the bottom of the page to save your changes:

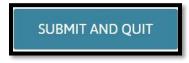

#### **OPTION 3C: DELETE YOUR TOPIC OF DICUSSION**

**16.** Click on "Delete" at the bottom of the page (see **—**):

| Hygiene c               | are                                                             |                            |
|-------------------------|-----------------------------------------------------------------|----------------------------|
| View Edit               |                                                                 |                            |
| Back to subjects        |                                                                 |                            |
|                         |                                                                 | 1 post / 0 new             |
|                         |                                                                 |                            |
| Thu, 2017/08/03 - 09:13 | 1                                                               |                            |
|                         | Hygiene care                                                    |                            |
| Laura<br>Cantos         | Which parts of the body are excluded during a partial bed bath? |                            |
| • Төр                   |                                                                 | Contribute to this subject |

**17.** A new page will open. Click on "Delete" to confirm (see ) :

| Are         | you        | sure yo   | u want to | delete | Hygiene | care? |
|-------------|------------|-----------|-----------|--------|---------|-------|
| View        | Edit       |           |           |        |         |       |
| This action | n cannot b | e undone. |           |        |         |       |
| DEL         | ETE        | Cancel    |           |        |         |       |

**OPTION 3D: ADD ANOTHER TOPIC OF DISCUSSION** 

18. Click on back to subjects at the top of the page (see 📫 ) :

| Hygiene c               | are                                                             |                                        |
|-------------------------|-----------------------------------------------------------------|----------------------------------------|
| View Edit               |                                                                 |                                        |
| Back to subjects        |                                                                 |                                        |
|                         |                                                                 | 1 post / 0 new                         |
| Thu, 2017/08/03 - 09:11 | Hygiene care                                                    |                                        |
| Laura<br>Cantos         | Which parts of the body are excluded during a partial bed bath? |                                        |
| 🛧 Тор                   |                                                                 | edit Kelete Contribute to this subject |

**19.** The following page will open.

| Back to forums                                                                       |                                                           |                            |                                            |  |  |
|--------------------------------------------------------------------------------------|-----------------------------------------------------------|----------------------------|--------------------------------------------|--|--|
|                                                                                      | Topic / Topic starter                                     | Contributions /<br>Answers | Last post 🔻                                |  |  |
| Q                                                                                    | Hygiene care<br>by Laura Cantos » Thu, 2017/08/03 - 09:11 | 1                          | by Laura Cantos<br>Thu, 2017/08/03 - 09:16 |  |  |
| Legend<br>Ö New posts<br>Ö Hot topic with new posts<br>Ø Hot topic without new posts |                                                           |                            |                                            |  |  |

#### 20. To add another topic

- a. In the same forum:
  - Repeat steps 8 to 10
- b. In another forum :
  - Click on « Back to forums » located at the top of the page:

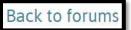

• Repeat steps 7 to 10.